Ludwig-Maximilians-Universität München in andere see in the material in the München, 04.06.2013 Institut für Informatik PD Dr. Peer Kröger Andreas Züfle

## Datenbanksysteme II SS 2013

## Ubungsblatt 5: Logging, Recovery und Sicherungspunkte ¨

Besprechung: 10.-12.06.2012

## Aufgabe 5-1 *Normalablauf*

Gegeben sei ein DBMS, das die parallel laufenden Transaktionen  $T_1$ ,  $T_2$ ,  $T_3$  und  $T_4$  verwaltet. Dabei ändert Transaktion  $T_1$  die Objekte B und E,  $T_2$  die Objekte A und B,  $T_3$  das Objekt E und schließlich Transaktion  $T_4$  die Objekte C und D. Dabei sei das Objekt  $X \in \{A, B, C, D, E\}$  jeweils in der Seite  $P_X$  enthalten. Die modifizierten Seiten  $P_C$ ,  $P_E$  und  $P_A$  werden durch die jeweilige Operation flush( $P_Y$ ) ( $Y \in \{C, E, A\}$ ) zum Zeitpunkt  $t = 55$ ,  $t = 95$  bzw.  $t = 105$  aus dem DB-Puffer verdrängt und in die DB eingebracht. Die Operationen  $b_i$  bzw.  $c_i$  markieren TA-Beginn (BOT) bzw. TA-Commit (EOT) der jeweiligen Transaktion  $T_i$ .

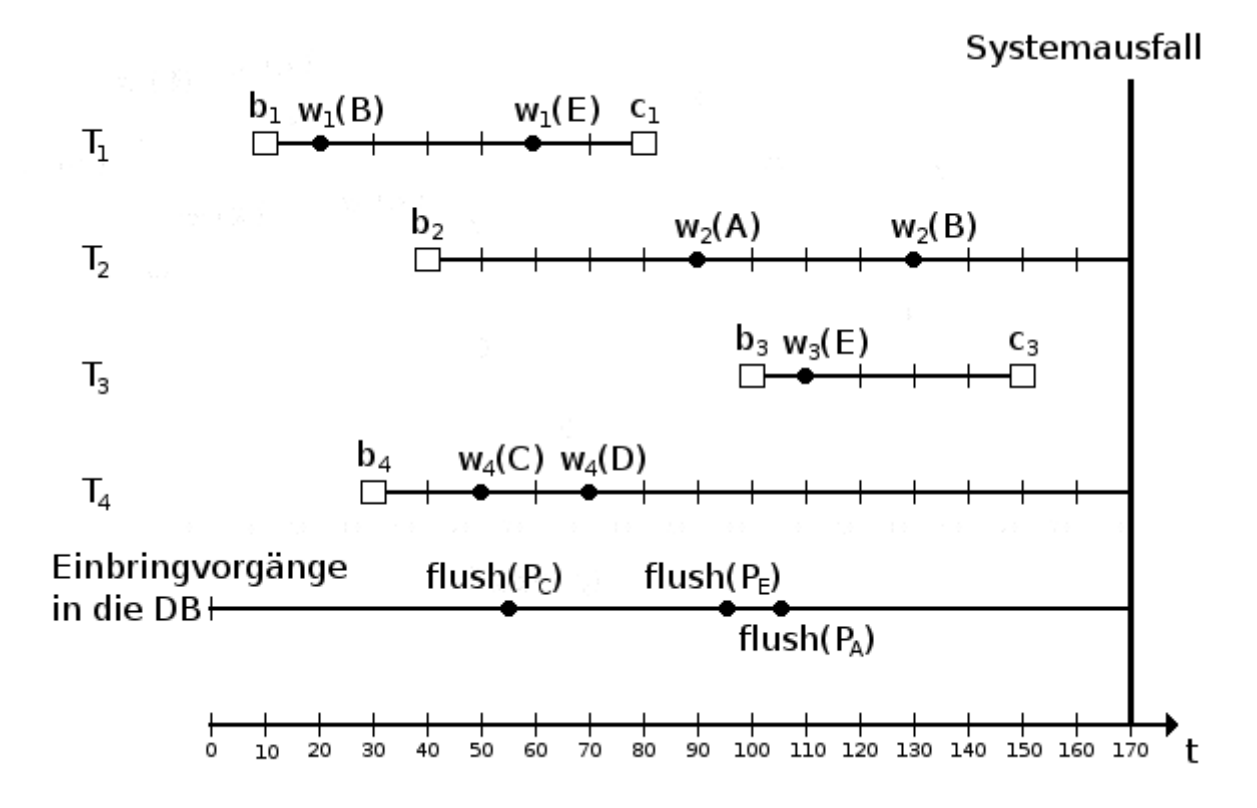

Das DBMS setzt ein physiologisches Logging-Verfahren ein und benutzt dabei Non-Atomic, Steal und No-Force als Einbring-, Seitenersetzungs- bzw. Ausschreibestrategie. Es werden indirekte Sicherungspunkte benutzt, der letzte vor dem Systemausfall war zum Zeitpunkt 0 schon abgeschlossen (dabei wurden alle Seiten erfolgreich ausgeschrieben). Während der Ausführung der Transaktionen werden keinerlei Sicherungspunkte gesetzt. Zu Beginn hat die Log-Sequence-Number LSN den Wert 0 und alle Page-LSN werden ebenfalls auf 0 gesetzt. Hat ein Log-Eintrag keinen Vorgänger, so wird PrevLSN entsprechend mit 0 initialisiert. Es soll so spät wie möglich und so wenig wie möglich ausgeschrieben werden.

(a) Führen Sie die in der Abbildung gezeigten Aktionen der Transaktionen nacheinander durch und vervollständigen Sie die folgende Tabelle.

Benutzen Sie dabei folgende Notation für die Log-Information:

- $R(X)$ : Redo-Information für Objekt  $X$
- $U(X)$ : Undo-Information für Objekt  $X$
- *BOT*: Transaktionsbeginn
- *EOT*: Transaktionsende

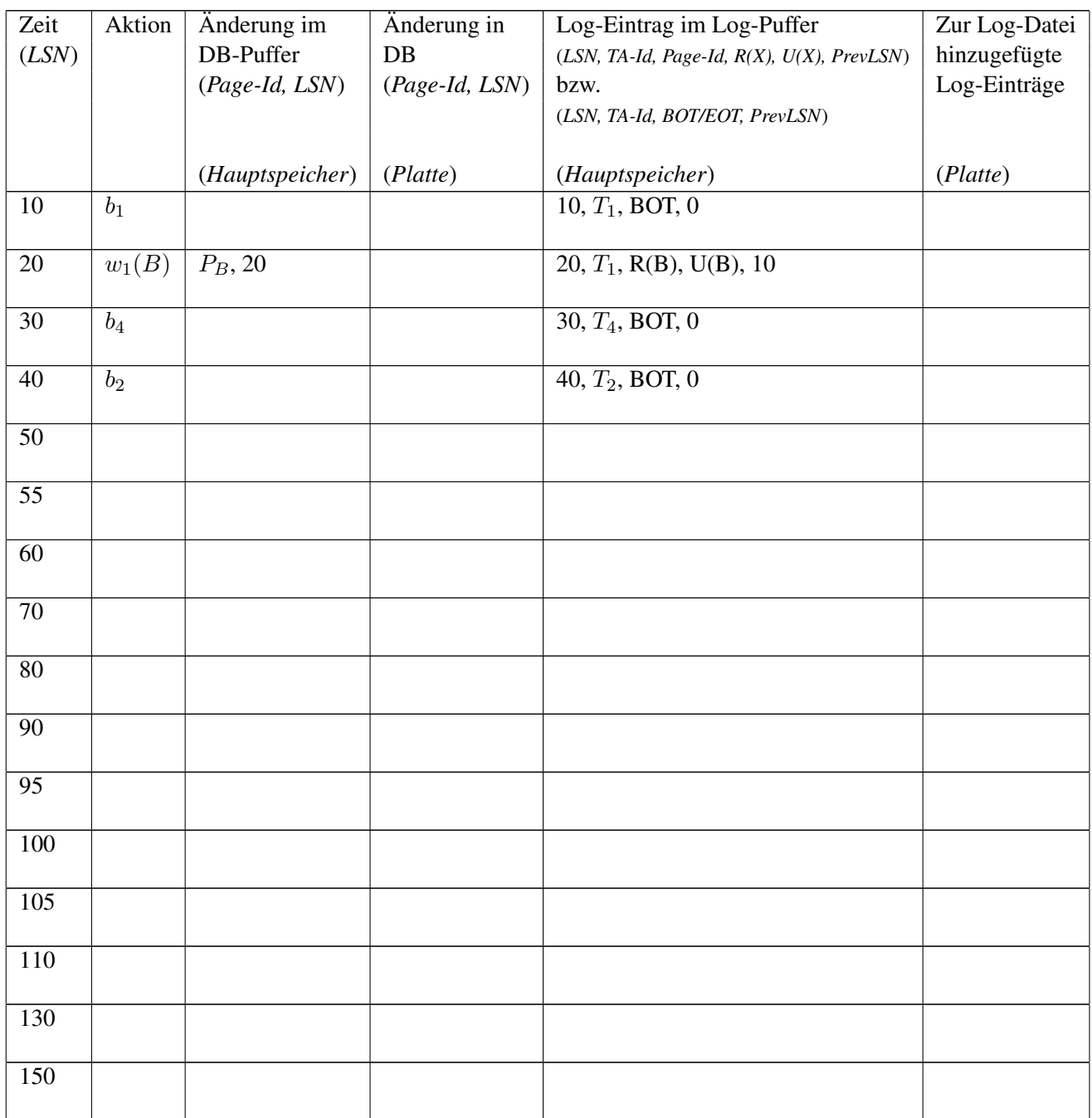

(b) Wie sehen der Inhalt des Puffers und der Inhalt der Datenbank zum Zeitpunkt des Systemfehlers aus?

## Aufgabe 5-2 *Ablauf der Crash-Recovery*

- (a) Aus welchen Phasen besteht die Crash-Recovery nach dem Systemfehler? Erklären Sie kurz die Hauptaufgabe(n) der einzelnen Phasen (Stichpunkte).
- (b) Führen Sie mit Hilfe der Log-Datei aus Aufgabe 5-1 die Crash-Recovery durch.

Benutzen Sie hierzu

- vollständiges Redo
- selektives Redo

Begründen Sie kurz die einzelnen Recovery-Aktionen.